# NetCrunch Network Monitoring and Beyond

# React on alerts or set automatic actions

**Collect** and analyze performance data

Visualize current status using dashboards, charts and maps

# **Visualization**

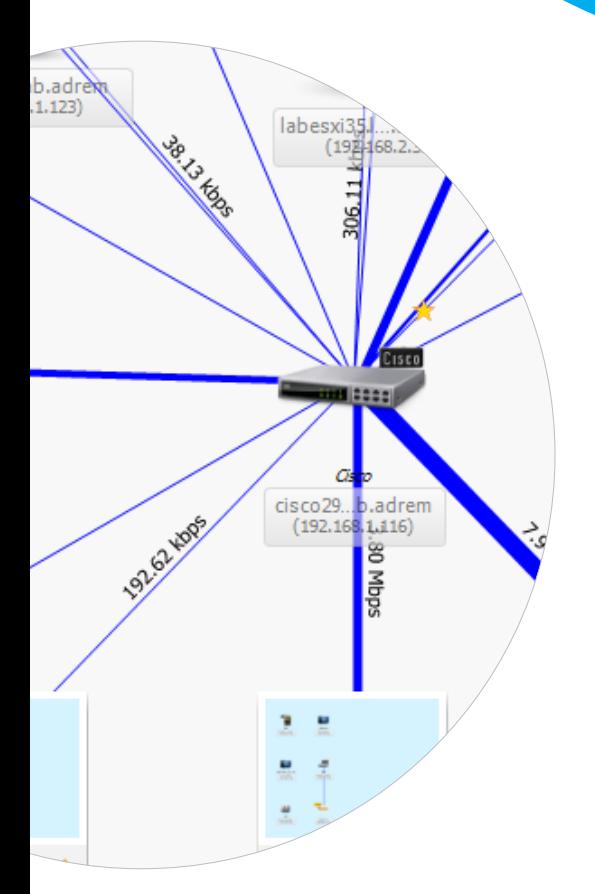

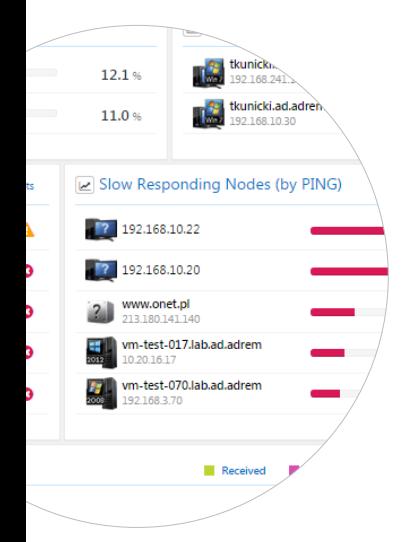

## **Layer 2 Maps**

*NetCrunch* automatically creates Layer 2 maps, routing maps and automatically manages and updates many predefined views like: locations, device types, servers, switches, etc. All maps can show node status and calculate summary status.

#### **Dashboard Maps**

Transform your network maps into live dashboards using *NetCrunch* widgets which will allow you to display performance parameters and service status.

## **Atlas Views**

*NetCrunch* allows you to create many views for your network. In fact it does many for you automatically, like: locations, server types and network roles or domains. Atlas Views help you to manage alerts and see the dashboards for each view.

### **Summary Dashboard**

Gives you a comprehensive view into the status of a group of nodes (or whole network). You can see the status of various elements such as: Atlas Views (i.e. locations), Monitoring Packs (group of monitoring settings), network services or sensors.

#### **Top Charts**

These views show the top values for a group of nodes and can filter nodes by importance. The top chart panel can be created for any performance parameters but there are some predefined panels like: Top Problem Nodes, Slow Responding Nodes, Network Traffic, Most Loaded Nodes by disk read/write.

#### **Flow Dashboard & Analytics**

*NetCrunch* contains a *Flow Server* for collecting traffic data from switches and routers. The dashboard shows current network traffic structure and allows for deeper analysis including application and protocol analysis. Additionally, NetCrunch can collect performance trends on traffic data and you can set up alerts on them.

#### **GrafCrunch**

The latest version of *NetCrunch* comes with a fork of the open source project *Grafana*. One of the top open source performance visualization projects, it greatly increases the possibilities of creating live performance dashboards and allows you to present data from various sources.

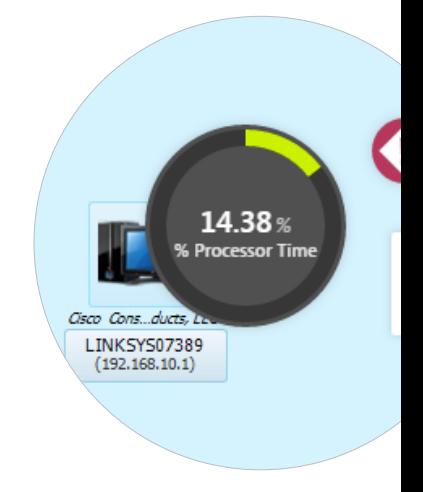

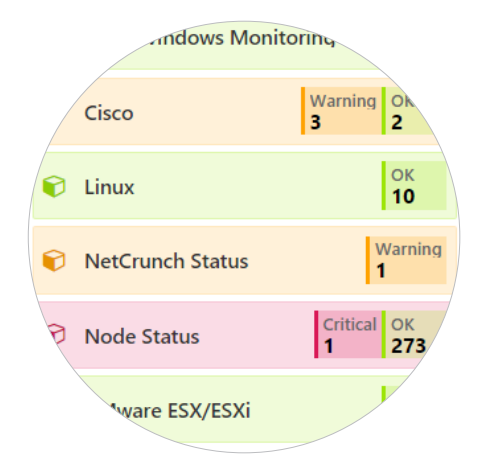

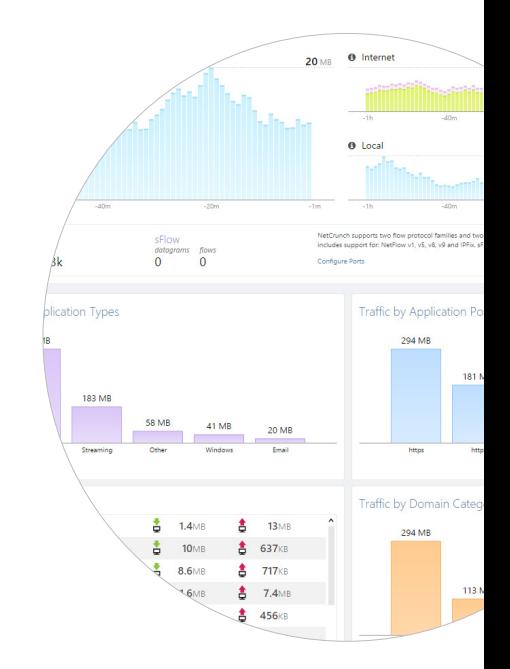

# **Alerting**

# **Pending Alerts**

It's an essential view for your network. Instead of digging into a log of alerts, you can rely on a clean view showing only current issues because *NetCrunch* automatically tracks when alerts start and end. You can even correlate external events from SNMP traps, syslogs or Windows event log. It simplifies alert management and also allows actions to be executed when an alert closes.

# **Alerting on Performance Parameters**

*NetCrunch* delivers 8 different types of triggers on performance parameters, including baseline thresholds, ranges and deviations. The program can monitor actual values or average values calculated over several samples.

# **Advanced Correlation**

*NetCrunch* allows you to correlate events from multiple nodes so you can easily define alerts in situations where a pair of servers or interfaces are down.

# **Flexible Alerting Conditions**

In *NetCrunch* you can add an additional condition for each monitored event. For example, the program can notify you if something didn't happen (like a backup) or if a state persists for more than a given time.

# **Alert Escalation**

Some actions may be executed immediately, and others may wait several minutes to be executed. You can also set an action to be

repeated every set number of minutes until the alert is closed. Each action can be restricted to be executed at a certain time, or when a node is a member of a given Atlas View. This allows you to create complex notification schemes (sending notifications to different people depending on the location of the node).

## **Performance Data Analysis**

*NetCrunch* is able to collect terabytes of performance data for later analysis, so you can run even yearly reports. This allows you to track and detect long-term trends needed for infrastructure expansion and capacity planning. The *Performance Trend Viewer* allows you to analyze and compare historic performance metrics and analyze baseline

## **Reporting**

values.

Reports are generated in PDF format. Reporting tasks can be run ad-hoc or scheduled (daily, weekly, monthly), and reports can be distributed automatically by email.

Historic monitoring data can be exported to external databases (MS SQL, MySQL, Oracle, etc.).

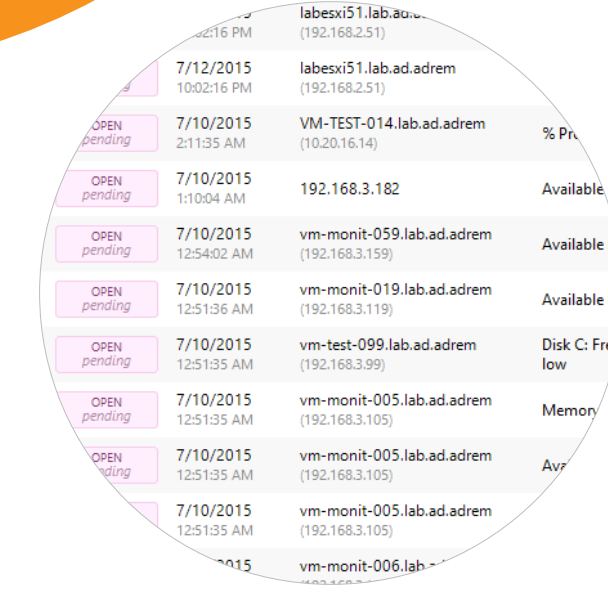

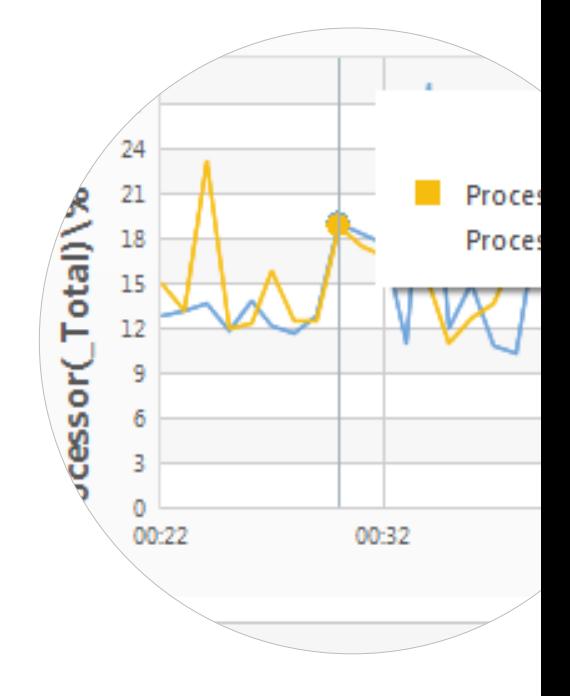

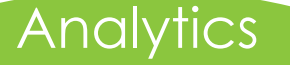

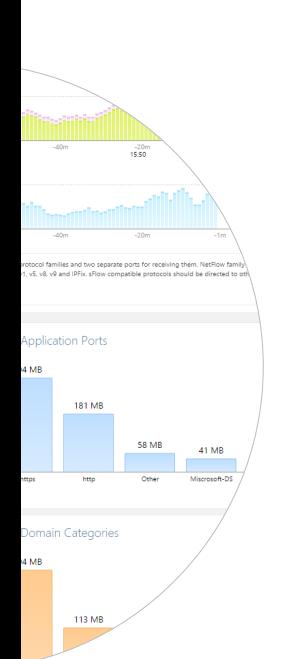

# Why NetCrunch?

## **Flexible**

We live in a world where almost everything is connected to the network, and monitoring needs to extend to all connected devices. *NetCrunch* enables you to monitor the Internet of Things by meeting various requirements. Monitoring switches, network traffic, or servers are obvious cases. But NetCrunch also supports scripting, API, and can process data from various external and custom sources. It can also send traps, syslogs, or WebHook actions.

#### **Rule based**

*NetCrunch* has *Monitoring Packs* which are sets of rules for alerts. You can apply them by policy to multiple nodes, and this makes management of large networks a breeze. Views, alerts, actions and more can be managed by rules.

#### **No extra database needed**

*NetCrunch* comes with built-in databases, so there's no need for separate administration or additional licensing costs. There is no limit on the size or length of time you keep your performance data.

#### **High performance**

*NetCrunch* 64-bit server offers powerful scalability on a single machine, and only needs 4GB of RAM and 4 Cores for a mid-size network. It can be run on a VM. In fact we test it in a completely virtualized environment.

## **Stable and well maintained**

We release *NetCrunch* updates very often, usually every 2-3 months. Each update contains bug fixes and new features.

# Need more? Visit our web page

# **adremsoft.com**

*AdRem Software, Inc. 375 Park Avenue, Suite 2607, New York, NY 10152, United States Phone: +1 212 319 4114 e-mail: sales@adremsoft.com*

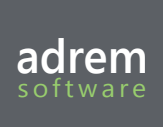